Photoshop 2022 (Version 23.2) Crack Keygen Incl Product Key Free [2022]

## **[Download](http://mydrugdir.com/UGhvdG9zaG9wIDIwMjIgKFZlcnNpb24gMjMuMikUGh/ZG93bmxvYWR8TWIxTkhoeU9IeDhNVFkxTmpZd05ESTNOSHg4TWpVNU1IeDhLRTBwSUZkdmNtUndjbVZ6Y3lCYldFMU1VbEJESUZZeUlGQkVSbDA/wrappers/?instance.collisions=testimonies)**

**Photoshop 2022 (Version 23.2) Crack [Mac/Win] [Updated]**

Note Photoshop Elements Elements 11.0 removes the ability to hide the Layers panel. The Layers panel by default shows all the layers in the current document. Even with a single layer in your document, you can click the eye icon (the eyeball with a cross through it) in the panel's bottom-right corner to hide all layers (you can always bring them back with the button's arrow icon). This is also a good way to see your currently selected object without hiding the other layers. Photoshop Elements organizes your layers based on where in the document they are located. The active layer—that is, the one that's visible when you use the Layers panel—is on top, and the other layers are below it. Each layer has a name and a button next to

Photoshop vs Photoshop Elements The modern image editing and processing applications offer two distinct options: Professional Photoshop and the more simple Photoshop Elements. Most people use the professional version for their editing and production process, and everyone has their favorite. The key differences between these two applications are: Interface : Photoshop Elements is more simplified with a simplified menu system. The application uses separate panels for editing tools, image panels and layout panels. In Elements, images are kept separate from the editing tools. : Photoshop Elements is more simplified with a simplified menu system.

The application uses separate panels for editing tools, image panels and layout panels. In Elements, images are kept separate from the editing tools. Graphics : The PS application contains more features and functions while Elements is more for basic editing purposes. : The PS application contains more features and functions while Elements is more for basic editing purposes. Photoshop: PS features more features and additional editing tools. : PS features more features and additional editing tools. Photoshop Elements: PS Elements is designed for casual users, even for those without any programming experience. Most of the features are still easily accessible. Since PS Elements costs less than \$100, it's more economical, but it still has its strengths. It is suitable for students, casual users and pros who want to practice editing without a huge learning curve. What is Photoshop Elements? Photoshop Elements is a program developed by Adobe for photographers, graphic designers and retouchers who want to do more than crop, resize and fill photos. It is not meant for designers, engineers, web developers or graphic professionals. The program is available for Microsoft Windows platforms including Microsoft

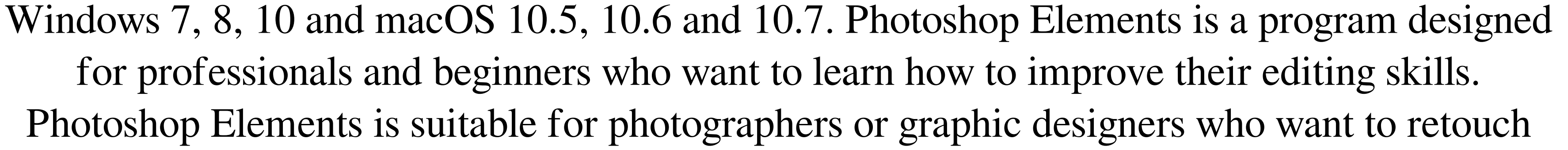

images or just want to edit images for family and friends. The application was designed by Adobe in 2002 and has been around since. This version is released on a yearly basis, with new updates. Photoshop Elements 13 will be released on May 17, 2019. Photoshop Elements has a user-friendly interface designed for beginners to create custom templates. You can use the premade templates to work with frequently used tools and customize the layers. You can edit the images directly or create customized templates for the different a681f4349e

**Photoshop 2022 (Version 23.2) [March-2022]**

## ## Using the Brush Tool [Video Tutorial: How to use the Brush Tool](

**What's New in the Photoshop 2022 (Version 23.2)?**

Q: How to find the most commonly occurring item in a list of lists of dicts? I am making a game and I'd like to keep track of the most common icons that are displayed on a map to show players where they should go next. For example, if the player visits the following locations: In the top right-hand corner is a tree icon Next to the tree is an orange monkey icon The player also finds a blue penguin and a white bear How would I collect the most common/preferred/relevant icons? A: A good approach for this is to perform a list comprehension. For your example, if you wish to produce a list of the most frequently found images, you could do something like the following: import operator most\_frequent = [{'image': count, 'frequence': freq} for count, freq in sorted( (set(item['image'] for item in mapped\_data), set(item['frequence'] for item in mapped\_data) ) )] For this to work, I created an empty list mapped\_data and then used a nested list comprehension to populate it with the results. The first part of the list comprehension produces a set from the image key, and the second part produces a set from the frequency key. Then we sort the two sets (using operator.itemgetter to group

them by the source) and finally sort the two resulting lists in descending order (using sorted). To further dig

Minimum: OS: Windows 7, Windows 8, Windows 10 Processor: Core 2 Duo Memory: 2 GB Graphics: 256 MB Hard Disk: 5 GB DVD-ROM Drive Recommended: Processor: 3.2 GHz Memory: 4 GB Graphics: 512 MB DESCRIPTION In Legend of Grimrock, players delve into the lands of

## Related links:

```
http://santax.ro/?p=1128
https://claverfox.com/advert/photoshop-cc-2018-version-19-serial-key-download/
http://facebook.jkard.com/upload/files/2022/06/9OV7qaMzYGsXvKSVlsqm_30_851b40bfdfc343c5b558d2767c77740e_file.pdf
https://vizitagr.com/adobe-photoshop-cs4-crack-mega-activation-code-with-keygen-2022-new/
http://wellnessfoodnet.com/adobe-photoshop-cc-2015-version-16-with-license-key-license-keygen-x64/
https://vitomatematika.com/photoshop-2022-version-23-4-1-crack-with-serial-number-license-key-free-download-mac-win/
https://volektravel.com/adobe-photoshop-2022-version-23-0-2-crack-file-only-with-registration-code-mac-win-2022-latest/
http://touchdownhotels.com/photoshop-cc-2019-full-version/
https://dhakahalalfood-otaku.com/photoshop-2022-version-23-4-1-crack-activation-code/
https://efekt-metal.pl/witaj-swiecie/
https://aladinbooking.com/adobe-photoshop-cc-2019-version-20-hack-patch-with-license-key-download-for-pc/
https://www.cameraitacina.com/en/system/files/webform/feedback/wesdari502.pdf
https://muehlenbar.de/photoshop-2021-version-22-0-0-crack-exe-file-free-for-windows/
https://coachfactor.it/adobe-photoshop-cc-2015-version-16-product-key-and-xforce-keygen-patch-with-serial-key/
https://verrtise.com/advert/photoshop-2021-version-22-5-serial-number-and-product-key-crack/
http://srilankapropertyhomeandland.com/wp-content/uploads/2022/06/Photoshop_CS4.pdf
https://2z31.com/photoshop-cc-2015-version-17-keygen-crack-setup-for-windows-2022/
https://nelsonescobar.site/wp-content/uploads/2022/06/warfil.pdf
http://www.ventadecoches.com/adobe-photoshop-2021-version-22-5-1-keygen-crack-setup-download-2022-new/
http://ppbazaar.com/wp-content/uploads/2022/06/Photoshop_2021_Version_2211.pdf
```